## リセットに関する設定

## ■ 本機をリセットする (オールリセット)

本体メモリのすべてのデータを消去できます。

## $\overline{1}$

■ ● 設定 ● オールリセット

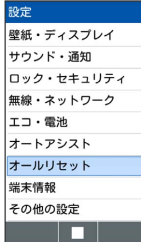

※※※※オールリセット画面が表示されます。

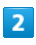

携帯端末をリセット

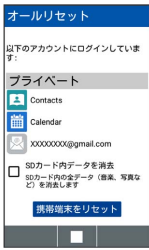

・取り付けているSDカード内のデータも消去するときは、 SDカー ド内データを消去 ( v 表示) と操作します。

 $\overline{\mathbf{3}}$ 

操作用暗証番号を入力 → ■

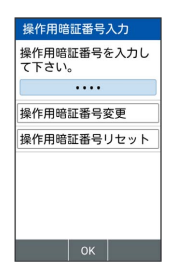

## $\overline{4}$

すべて消去

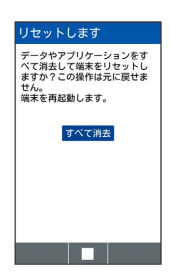

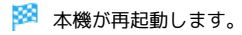

■ オールリセット時の注意

オールリセットすると、本体メモリのデータがすべて消去されま す。必要なデータは事前にバックアップをとることをおすすめし ます。

・消去された内容は元に戻せません。十分に確認したうえで操作 してください。